Authorware6

- 13 ISBN 9787800349713
- 10 ISBN 7800349713

出版时间:1997-11

, and the set of the set of the set of the set of the set of the set of the set of the set of the set of the set of the set of the set of the set of the set of the set of the set of the set of the set of the set of the se

页数:274

版权说明:本站所提供下载的PDF图书仅提供预览和简介以及在线试读,请支持正版图书。

### www.tushu000.com

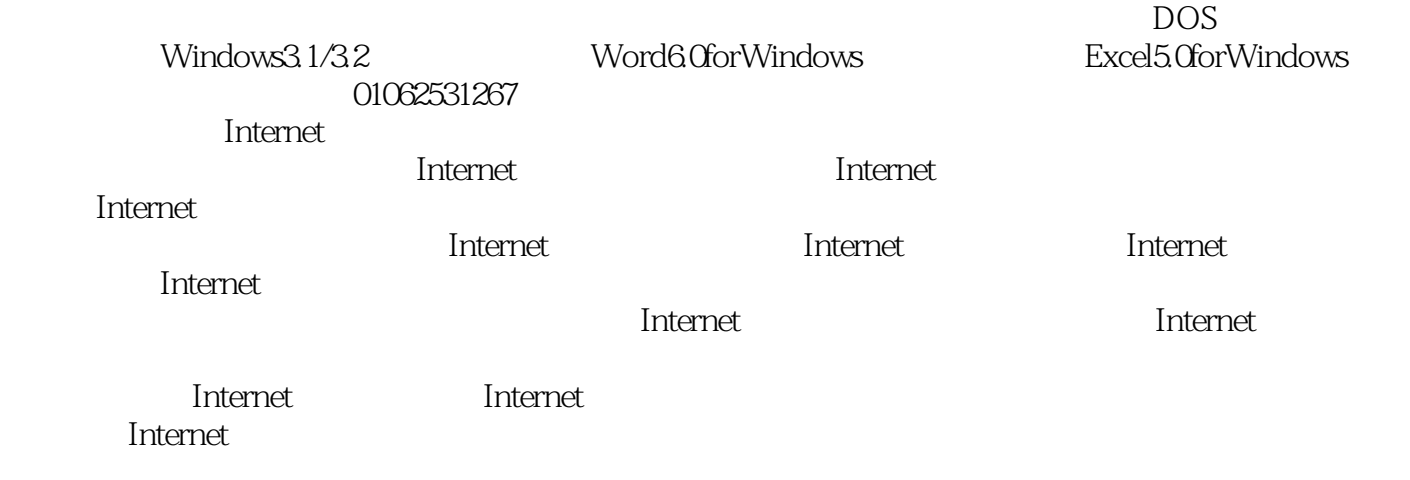

Internet

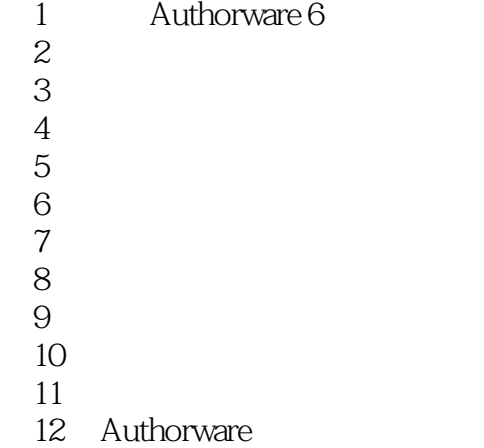

本站所提供下载的PDF图书仅提供预览和简介,请支持正版图书。

:www.tushu000.com